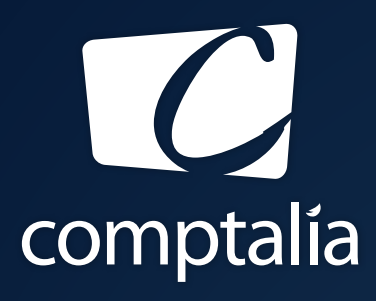

1<sup>ÈRE</sup> ÉCOLE EN LIGNE DES FORMATIONS **COMPTABLES** 

Comptabilité-Finance, Gestion, Ressources Humaines et Juridique

CONSULTEZ GRATUITEMENT

LES CORRIGÉS **DCG 2017**

sur WWW.COMPTALIA.COM

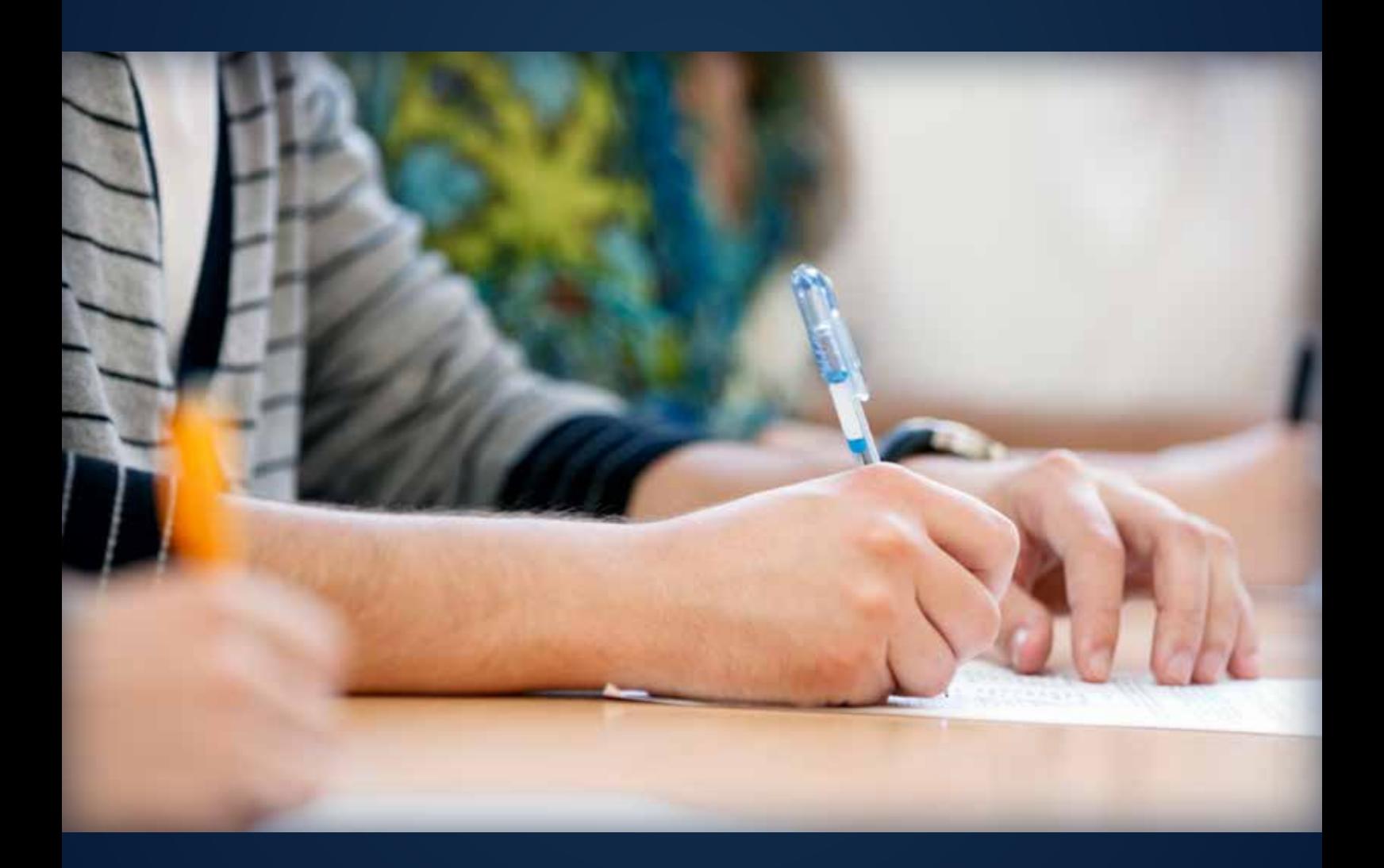

COMPTALIA, L'É(OLE QUI EN FAIT + POUR VOTRE RÉUSSITE!

CORRIGÉ INDICATIF

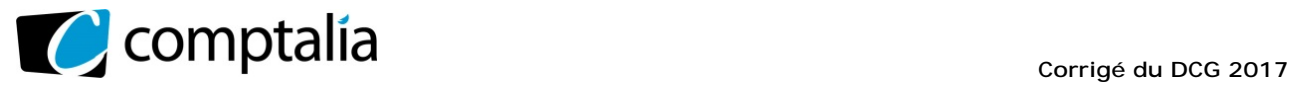

## **SESSION 2017**

## **UE 9 – INTRODUCTION A LA COMPTABILITE**

Durée de l'épreuve : 3 heures – Coefficient : 1

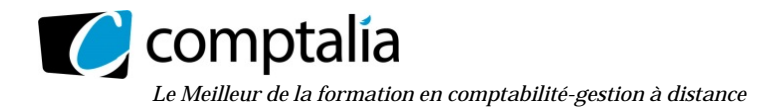

#### **SESSION 2017**

#### **UE 9 - INTRODUCTION A LA COMPTABILITE**

**DURÉE de l'épreuve : 3 heures - COEFFICIENT : 1** 

Document autorisé :

**Liste des comptes du plan comptable général, à l'exclusion de toute autre information.** 

Matériel autorisé :

**Aucun matériel n'est autorisé. En conséquence, tout usage d'une calculatrice est INTERDIT et constituerait une fraude (le sujet est adapté à cette interdiction).** 

Document remis au candidat :

**Le sujet comporte 11 pages numérotées de 1/11 à 11/11 (dont 3 annexes notées A, B et C à rendre avec la copie).** 

Il vous est demandé de vérifier que le sujet est complet dès sa mise à votre disposition.

#### *Le sujet se présente sous la forme de 4 dossiers indépendants*

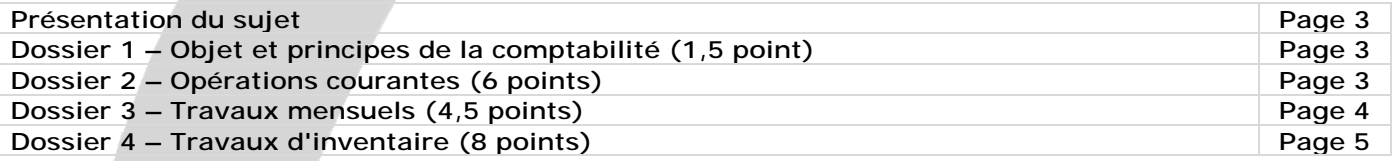

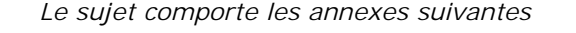

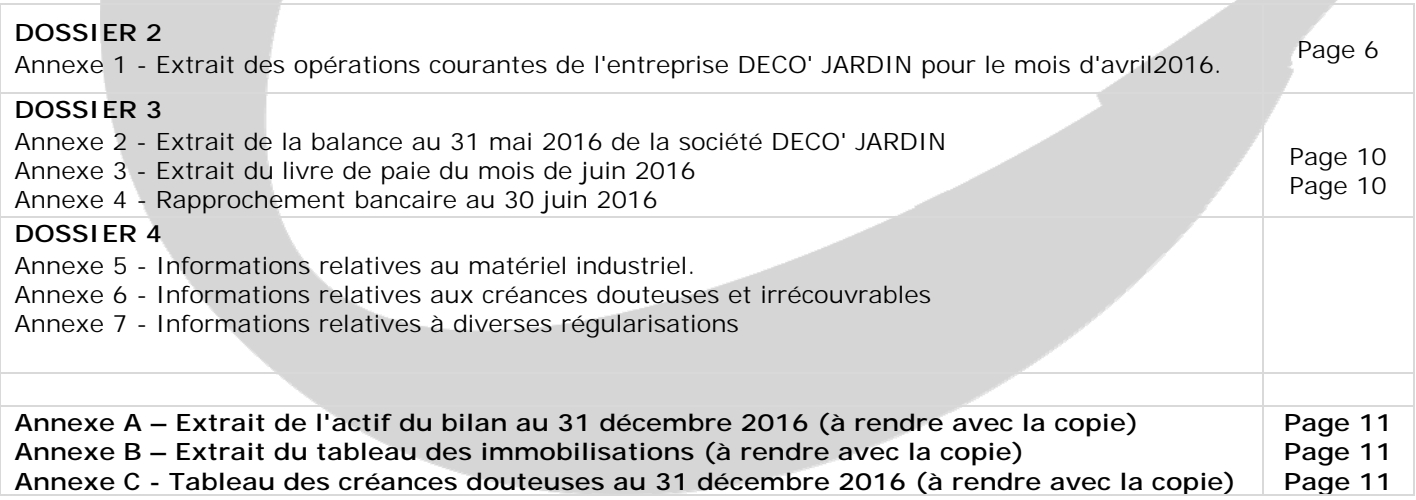

**NB. Les annexes A, B et C doivent obligatoirement être rendues avec la copie.**

#### **AVERTISSEMENT**

**Si le texte du sujet, de ses questions ou de ses annexes vous conduit à formuler une ou plusieurs hypothèses, il vous est demandé de la (ou les) mentionner** *explicitement* **dans votre copie.** 

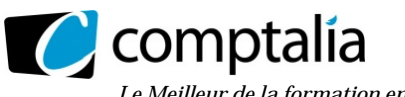

#### **SUJET**

#### **Il vous est demandé d'apporter un soin particulier à la présentation de votre copie. Toute information calculée devra être justifiée.**

**Les écritures comptables devront comporter la date, les numéros, les noms des comptes et un libellé.** 

L'entreprise DECO'JARDIN fabrique et commercialise, en France et à l'étranger, des objets destinés à la décoration du jardin. Elle réalise également des travaux d'entretien et d'aménagement d'espaces verts. Ses activités sont soumises à la TVA au taux de 20 %.

Les numéros de TVA intracommunautaire sont systématiquement mentionnés sur les factures échangées avec ses fournisseurs et ses clients.

L'exercice comptable coïncide avec l'année civile. Toutes les écritures comptables sont comptabilisées dans un journal unique.

Monsieur BONNET est le directeur administratif et financier de cette entreprise. Vous êtes en contrat de professionnalisation au sein du service comptable ; il vous confie quatre dossiers indépendants.

#### **DOSSIER 1 – OBJET ET PRINCIPES DE LA COMPTABILITE**

La société DECO'JARDIN envisage de créer prochainement une filiale commerciale dans le but de vendre des minéraux et des bijoux en pierres naturelles. Monsieur BONNET est en quête d'informations sur les obligations pesant sur les entreprises en matière comptable. Il vous interroge sur les points suivants.

#### **Travail à faire**

**1. Rappeler la définition et les objectifs de la comptabilité, selon le Plan Comptable Général.** 

**2. Citer deux livres comptables obligatoires en France en précisant leur contenu.** 

**3. Préciser le contenu du libellé dans une écriture comptable. Indiquer l'intérêt de cette information.**

#### **DOSSIER 2 – OPERATIONS COURANTES**

Au cours du mois d'avril 2016, l'entreprise DECO'JARDIN a réalisé diverses opérations, décrites dans l'annexe 1. L'entreprise DECO' JARDIN n'a exercé aucune option en ce qui concerne la TVA.

#### **Travail à faire**

**1. Indiquer la valeur d'enregistrement d'une immobilisation corporelle produite par l'entreprise pour ses propres besoins. Préciser les éléments constitutifs de cette valeur d'entrée dans le patrimoine de l'entreprise.** 

**2. Enregistrer les opérations de l'annexe 1 dans le journal de l'entreprise DECO' JARDIN.** 

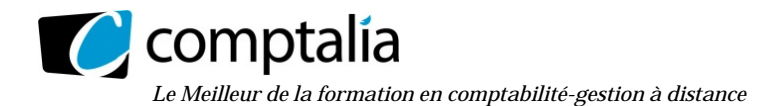

#### **DOSSIER 3 – TRAVAUX MENSUELS**

#### **Partie A - LA TVA**

**L'entreprise DECO' JARDIN réalise des activités de ventes et de prestations de services. Elle n'a pas opté pour la TVA sur les débits.** 

#### **Travail à faire**

**1. Justifier la décision de l'entreprise de ne pas opter pour la TVA sur les débits.** 

**2. Préciser quel aurait été l'intérêt d'une telle option.** 

*À l'aide de l'annexe 2.* 

- **3. Présenter les calculs permettant de déterminer le montant de la TVA due ou du crédit de TVA au titre du mois de mai 2016.**
- **4. Enregistrer dans le journal de l'entreprise, à la date du 31 mai 2016, l'écriture de liquidation de la TVA.**

#### **Partie B - LA PAIE**

Monsieur BONNET vous communique les informations nécessaires à l'établissement de la paie du mois de juin 2016.

**Travail à faire** 

*À l'aide de l'annexe 3.* 

- **1. Citer trois éléments constitutifs du salaire brut.**
- **2. Rappeler la formule de calcul permettant, à partir du salaire brut, de déterminer le salaire net à payer et procéder à son calcul.**
- **3. Calculer le coût des rémunérations pour l'employeur au titre du mois de juin 2016.**
- **4. Enregistrer au journal, les opérations constatant le salaire brut ainsi que les charges sociales au 30 juin 2016. Les différents règlements ne sont pas exigés.**

#### **Partie C - LE RAPPROCHEMENT BANCAIRE**

Compte tenu des nombreuses transactions bancaires, Monsieur BONNET a décidé d'établir des états de rapprochement bancaires de façon hebdomadaire pour toutes les banques. Il vous transmet l'état de rapprochement bancaire de la dernière semaine du mois de juin 2016 afin que vous procédiez aux écritures comptables nécessaires.

#### **Travail à faire**

*À l'aide de l'annexe 4***.** 

- **1. Indiquer l'objectif du rapprochement bancaire et préciser son utilité.**
- **2. Enregistrer au journal les opérations qui paraissent nécessaires.**

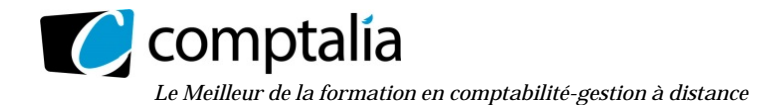

#### **DOSSIER 4 – TRAVAUX D'INVENTAIRE**

Vous êtes chargé(e) de présenter les écritures d'inventaire au 31 décembre 2016. À ce titre vous disposez des annexes 5, 6 et 7.

#### **Partie A - MATÉRIEL INDUSTRIEL**

Dans le cadre du développement de ses activités d'aménagement et de la rénovation de son parc d'immobilisations, l'entreprise DECO' JARDIN a procédé à l'acquisition d'une mini-pelle et à la cession d'un tracteur en 2016.

#### **Travail à faire**

- **1. Rappeler la définition d'un amortissement selon le Plan Comptable Général.**
- **2. À partir des informations contenues dans l'annexe 5, calculer et enregistrer l'annuité d'amortissement 2016 relative à la mini-pelle.**
- **3. Sur la base de ces informations, calculer le montant de l'annuité d'amortissement pour l'exercice 2017 concernant cette mini-pelle (l'écriture n'est pas exigée).**
- **4. Présenter les écritures liées à la cession du tracteur, en tenant compter de celle déjà comptabilisée.**
- **5. Compléter l'extrait de l'actif du bilan au 31 décembre 2016, concernant le matériel industriel** *(annexe A à rendre avec la copie).*
- **6. Compléter l'extrait du tableau des immobilisations au 31 décembre 2016** *(annexe B à rendre avec la copie)***.**

#### **Partie B - CRÉANCES DOUTEUSES ET IRRECOUVRABLES**

Monsieur BONNET vous demande de traiter le dossier des clients qui rencontrent des difficultés de trésorerie à la date d'inventaire.

#### **Travail à faire**

- **1. Énoncer et expliciter le principe comptable conduisant à constater une dépréciation sur créances douteuses.**
- **2. Rappeler la définition d'une dépréciation selon le Plan Comptable Général.**
- **3. À partir de l'annexe 6, compléter pour l'exercice 2016 le tableau de suivi des dépréciations des créances douteuses fourni en annexe C** *(annexe C à rendre avec la copie).*
- **4. Enregistrer toutes les écritures comptables nécessaires au 31 décembre 2016 concernant les créances douteuses et irrécouvrables. Les écritures doivent être effectuées client par client.**

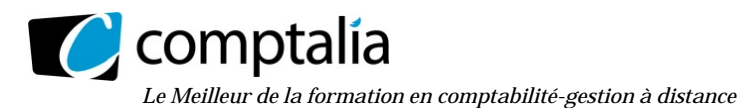

#### **Partie C - RÉGULARISATIONS DIVERSES**

Afin de finaliser l'établissement des documents de synthèse, Monsieur Bonnet vous demande de procéder à différentes régularisations de fin d'exercice comptable.

#### **Travail à faire**

#### *À l'aide de l'annexe 7***.**

- **1. Comptabiliser les écritures nécessaires au 31 décembre 2016.**
- **2. Rappeler et expliciter le principe comptable justifiant l'écriture du 27 décembre 2016 relative à la réception des sacs de terreau.**

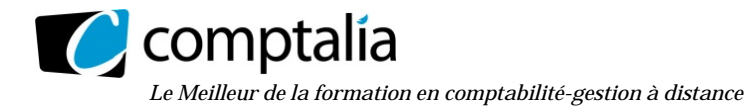

#### **ANNEXE 1**

#### **Extrait des opérations courantes de l'entreprise DECO' JARDIN pour le mois d'avril 2016**

- **Le 03 avril** Vente de meubles de jardin fabriqués par l'entreprise au client RENARD (facture no 6733) : Brut 2 000 € HT ; Remise 10 % ; Escompte 5 % ; Port facturé 150 € HT.
- **Le 05 avril** Souscription d'un contrat de crédit-bail avec la société ISABAIL pour un véhicule utilitaire d'une valeur de 20 000 € HT. L'entreprise verse un dépôt de garantie de 4 000 € (non soumis à la TVA) et s'engage à payer 48 mensualités de 350 € HT. La première mensualité est réglée avec le versement du dépôt de garantie par chèque n° 652.
- **Le 08 avril** Mise en service d'un entrepôt réalisé par les techniciens de l'entreprise DECO' JARDIN destiné au
	- rangement du matériel d'entretien :
		- matières consommées : 16 500 € ;
		- main d'œuvre : 26 400 €
- **Le 09 avril** Réception de la note d'honoraires n° 2016/311 de Maître SIDATI, avocat de l'entreprise, qui n'a exercé aucune option en matière de TVA : 4 500 € HT.
- **Le 10 avril** Acquisition d'ordinateurs destinés à la réalisation de tâches administratives.
	- La facture n° 5291 émise par le fournisseur ORDILIOA comporte les éléments suivants : - ordinateurs : 5 700 € HT (dont 800 € HT pour le système d'exploitation)
		- frais d'installation : 300 € HT ;
		- escompte 2 % sur le total HT.

Une avance de 1 000 € a été versée à la commande le 25 mars 2016. L'écriture a été correctement enregistrée à cette date.

- **Le 11 avril** Facture d'avoir (n° A6733) consécutivement au retour d'une partie des produits livrés le 3 avril au client RENARD, valeur brute des produits rendus : 200 € HT.
- **Le 12 avril** Création d'une lettre de change relevé (LCR) magnétique pour un montant de 10 000 €, à échéance du 30 juin 2016. Cette LCR magnétique est aussitôt transmise à la banque pour escompte.
- Le 14 avril Réception de l'avis de crédit AC860 de la banque relatif à l'escompte de la LCR magnétique : - intérêts d'escompte : 480 € ;  $-$  commission bancaire : 100  $\in$  HT.
- **Le 15 avril** Achat d'un présentoir au fournisseur italien VIALLI pour exposer les produits de jardin : 4 000 € HT (facture n° 8621).
- **Le 17 avril** Facture n° 6734 adressée au client AMEL FLEURS pour une prestation d'entretien d'espaces verts : 2 400 € HT.
- **Le 18 avril** Règlement au fournisseur japonais HIROMOTO (virement bancaire n° VIR 376) concernant l'achat d'un lot de bonzaïs facturé le 15 mars 2016 pour 120 000 yens. Cours du yen au 15 mars 2016 :  $1 \text{ } \in$  = 120 Yens ; Cours du yen au 18 avril 2016 :  $1 \in$  = 100 Yens.

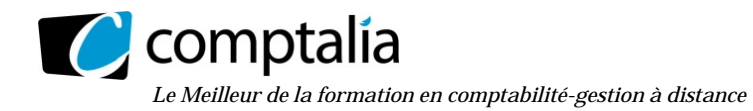

#### **ANNEXE 2 - Extrait de la balance au 31 mai 2016 de la société DECO' JARDIN**

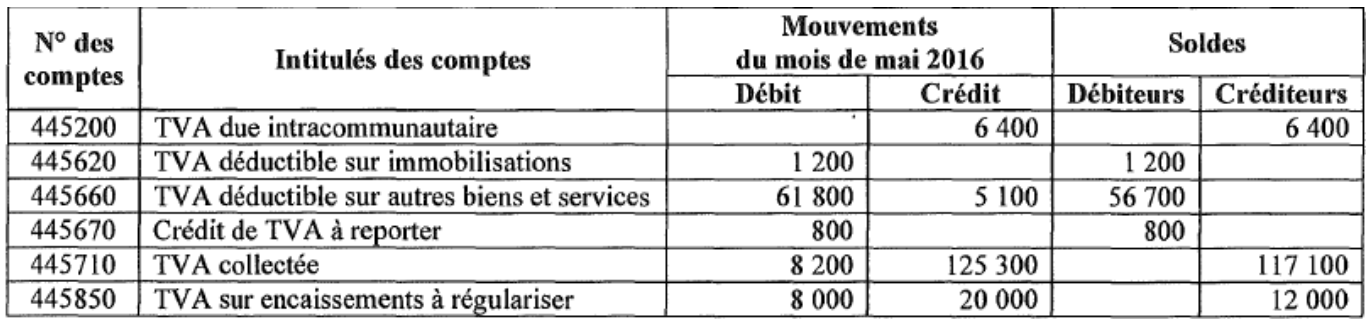

**ANNEXE 3 - Extrait du livre de paie du mois de juin 2016** 

• Total des salaires bruts versés : 28 000 €

• Cotisations :

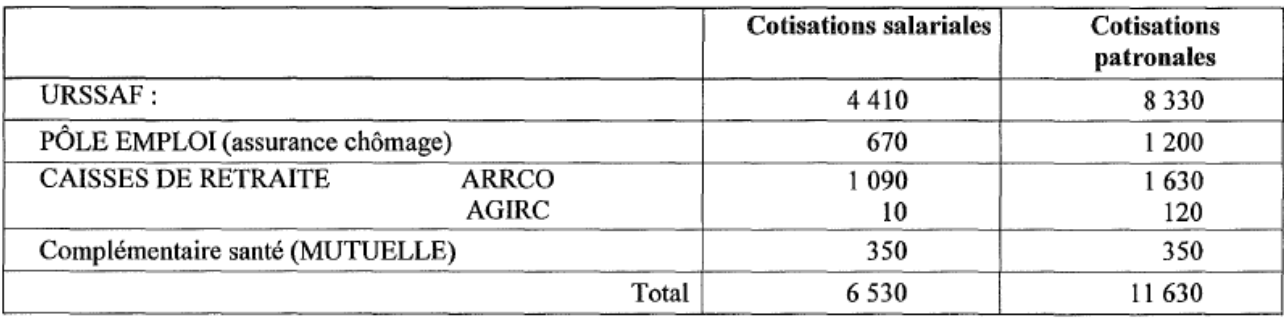

• Il a été versé mi-juin 2016 des acomptes sur salaires pour un montant total de 1 500 €.

• Chaque fin de mois, l'entreprise DECO' JARDIN est tenue de prélever la somme de 1 000 € au titre des oppositions sur salaire.

#### **ANNEXE 4 - Rapprochement bancaire au 30 juin 2016**

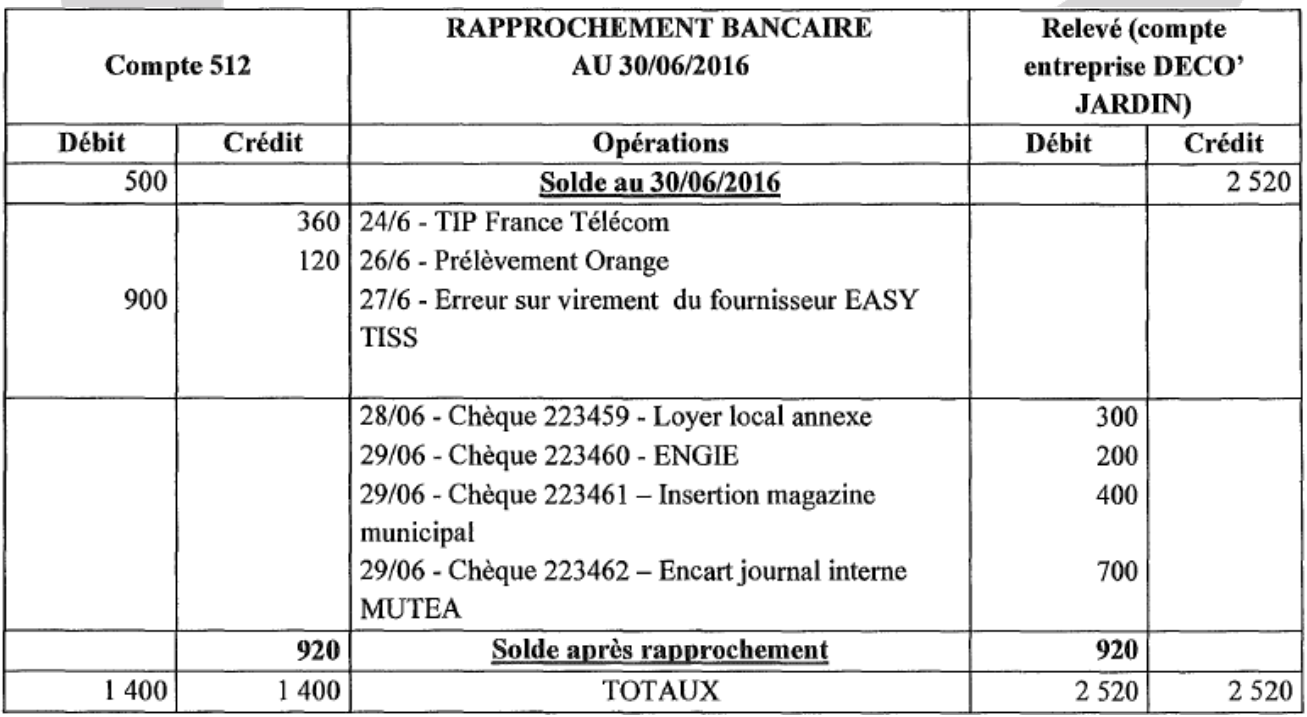

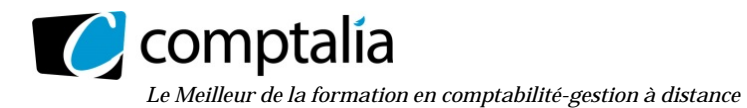

#### **ANNEXE 5 - Informations relatives au matériel industriel**

Extrait de la balance avant inventaire au 31 décembre 2016 de l'entreprise DECO' JARDIN

![](_page_9_Picture_87.jpeg)

Le compte 2154 Matériel industriel comprend uniquement :

• Une mini-pelle CATERPILLAR modèle 302.7.DCR achetée le 1er septembre 2016. Le coût d'acquisition s'élève à 30 000 € HT.

Cette mini-pelle est amortie selon les avantages économiques attendus, mesurés sur la base du nombre d'heures d'utilisation, soit :

- 500 heures en 2016 ;
- 1 000 heures en 2017 ;
- 500 heures en 2018 ;

Il est prévu de revendre cette mini-pelle le 1<sup>er</sup> septembre 2018, pour un montant de 10 000 €.

• Un tracteur MASSEY-FERGUSSON acheté pour 45 000 € HT et mis en service le 1<sup>er</sup> juillet 2014.

Ce matériel est amorti selon le mode linéaire sur une durée de 3 ans.

Ce tracteur a été cédé le 30 juin 2016 pour 24 000 € TTC (dont 4 000€ de TVA). Lors de la cession, le comptable a enregistré l'écriture suivante.

![](_page_9_Picture_88.jpeg)

![](_page_10_Picture_0.jpeg)

#### **ANNEXE 6**

#### **Informations relatives aux créances douteuses et irrécouvrables**

1) Le détail des créances douteuses est le suivant :

![](_page_10_Picture_94.jpeg)

Un nouveau client, SA LYDIA FLORE, est devenu insolvable au 31 décembre 2016. Son compte présentait un solde débiteur de 6 000 € TTC.

Au cours de l'exercice 2016, seuls les règlements ont été enregistrés.

#### **ANNEXE 7 Informations relatives à diverses régularisations**

1. L'entreprise DECO' JARDIN a contracté une dette de 1 000 \$ envers le fournisseur américain MATNO. Cette dette résulte d'un achat réalisé le 15 novembre 2016 et dont le règlement est prévu le 15 janvier 2017. Cours du \$ le 15 novembre 2016 : 1 \$ =  $0.95 \in$  ;

Cours du \$ le 31 décembre 2016 : 1 \$ = 1,05 €.

- 2. Le 27 décembre 2016, l'entreprise DECO' JARDIN a réceptionné des sacs de terreau destinés à la revente pour un montant de 9 000 € HT. L'entreprise DECO' JARDIN a reçu du fournisseur VICTOR la facture correspondant à cette livraison le 4 janvier 2017.
- 3. Le 31 décembre 2016, l'entreprise DECO'JARDIN constate que des meubles fabriqués pour l'entreprise DUME ont été livrés à ce client alors que la facture d'un montant de 3 000 € HT n'est pas encore établie.

![](_page_11_Picture_0.jpeg)

#### **ANNEXES À RENDRE AVEC LA COPIE**

#### **ANNEXE A - Extrait de l'actif du bilan de l'entreprise DECO' JARDIN au 31 décembre 2016**

![](_page_11_Picture_119.jpeg)

#### **ANNEXE B - Extrait du tableau des immobilisations au 31 décembre 2016**

![](_page_11_Picture_120.jpeg)

#### **ANNEXE C - Tableau des créances douteuses au 31 décembre 2016**

![](_page_11_Picture_121.jpeg)

![](_page_12_Picture_0.jpeg)

#### **Proposition de correction**

#### **Remarque préalable**.

Le corrigé proposé par Comptalia est plus détaillé que ce que l'on est en droit d'attendre d'un candidat dans le temps imparti pour chaque épreuve. A titre pédagogique le corrigé comporte donc parfois des rappels de cours, non exigés et non exigibles dans le traitement du sujet.

#### **DOSSIER 1 – OBJET ET PRINCIPES DE LA COMPTABILITE**

#### **1. Rappeler la définition et les objectifs de la comptabilité, selon le Plan Comptable Général.**

Selon le plan comptable : "La comptabilité est un système d'organisation de l'information financière permettant de saisir, classer, enregistrer des données de base chiffrées et de présenter des états reflétant une image fidèle du patrimoine, de la situation financière et du résultat de l'entité à la date de clôture."

#### **2. Citer deux livres comptables obligatoires en France en précisant leur contenu.**

#### - **Le livre journal**

Le livre journal enregistre chronologiquement les opérations comptables en respectant le principe de la partie double.

#### - **Le grand livre**

Dans le grand livre on retrouve tous les comptes qui ont été utilisés dans le journal. Pour chaque compte sont précisés les soldes initiaux, les mouvements et les soldes finaux de la période.

#### **3. Préciser le contenu du libellé dans une écriture comptable. Indiquer l'intérêt de cette information.**

#### - **Contenu du libellé dans une écriture comptable**

Le libellé est court texte qui accompagne la saisie d'une écriture comptable, et qui précise à quoi elle correspond. On y indique généralement l'objet de l'écriture comptable, le n° de la pièce comptable, le nom du client, du fournisseur …

#### - **Intérêt du libellé dans une écriture comptable**

Le libellé d'une écriture comptable permet de faciliter toute opération de vérification et/ou de contrôle d'une opération comptable.

![](_page_13_Picture_0.jpeg)

#### **DOSSIER 2 – OPERATIONS COURANTES**

**1. Indiquer la valeur d'enregistrement d'une immobilisation corporelle produite par l'entreprise**  pour ses propres moyens. Préciser les éléments constitutifs de cette valeur d'entrée dans le  **patrimoine de l'entreprise.** 

La valeur d'entrée dans le patrimoine d'une immobilisation créée par l'entreprise est évaluée selon son coût de production.

Le coût de production est constitué :

- coût des matières et fournitures consommées
- des charges directes de production (coût de la main d'œuvre)
- des charges indirectes de production
	- part des charges administratives générales
	- part de l'énergie électrique consommée
	- part des amortissements des ateliers utilisés…

#### **2. Enregistrer les opérations de l'annexe 1 dans le journal de l'entreprise DECO' JARDIN.**

#### **Remarque**.

A titre pédagogique, bien que non demandé explicitement dans le sujet, nous présenterons les factures !

#### - **3 avril 2016**

![](_page_13_Picture_152.jpeg)

#### 3 /04/2016

![](_page_13_Picture_153.jpeg)

![](_page_14_Picture_0.jpeg)

#### - **5 avril 2016**

![](_page_14_Picture_138.jpeg)

5/04/2016

![](_page_14_Picture_139.jpeg)

- **8 avril 2016**

8/04/2016

![](_page_14_Picture_140.jpeg)

- **9 avril 2016**

9/04/2016

![](_page_14_Picture_141.jpeg)

#### - **10 avril 2016**

![](_page_14_Picture_142.jpeg)

![](_page_15_Picture_0.jpeg)

#### 10/04/2016

![](_page_15_Picture_140.jpeg)

#### - **11 avril 2016**

![](_page_15_Picture_141.jpeg)

#### 11/04/2016

![](_page_15_Picture_142.jpeg)

#### - **12 avril 2016**

#### 12/04/2016

![](_page_15_Picture_143.jpeg)

#### - **14 avril 2016**

#### 14/04/2016

![](_page_15_Picture_144.jpeg)

© Comptalia.com - Ce corrigé est fourni à titre indicatif et ne saurait engager la responsabilité de Comptalia

![](_page_16_Picture_0.jpeg)

#### - **15 avril 2016**

![](_page_16_Picture_96.jpeg)

#### - **17 avril 2016**

17/04/2016

![](_page_16_Picture_97.jpeg)

- **18 avril 2016**

18/04/2016

![](_page_16_Picture_98.jpeg)

1

![](_page_17_Picture_0.jpeg)

#### **DOSSIER 3 – TRAVAUX MENSUELS**

#### **Partie A - LA TVA**

#### **1. Justifier la décision de l'entreprise de ne pas opter pour la TVA sur les débits.**

Selon le droit commun, le fait générateur et l'exigibilité de la TVA pour les prestations de services et les travaux immobiliers, ne coïncident pas. La créance sur le Trésor existe dès l'exécution du service, mais elle n'est exigible, pour la fraction correspondant à chacun d'eux, qu'à la date de l'encaissement des acomptes, du prix, de la rémunération. Si le paiement est fractionné, la TVA est à calculer sur chaque encaissement.

Les prestataires de services peuvent modifier cette règle de droit commun par une option formulée au Centre des impôts dont ils relèvent et valable pour toutes leurs activités. Ils peuvent être ainsi autorisés à acquitter la TVA qu'ils ont collectée, non plus d'après les encaissements, mais "d'après les débits". Le débit correspond à l'inscription de sa dette au compte du client. Cela est en pratique réalisé à la date de facturation, après réalisation de l'opération.

Opter pour les débits signifierait que la TVA n'est plus considérée comme collectée uniquement lors des encaissements mais à la facturation. Donc si l'entreprise accorde des délais de paiement aux clients, le choix de l'option entrainerait mécaniquement un problème de trésorerie. La TVA serait en effet alors considérée comme collectée (donc due) même si le client bénéficie de délais de paiement.

#### **2. Préciser quel aurait été l'intérêt d'une telle option.**

L'intérêt du choix de l'option sur les débits en matière de TVA pour les prestataires de services réside dans sa simplicité comptable.

En effet, comme dans ce cas toute la TVA est due lors de la facturation, il ne sera pas nécessaire d'identifier la TVA qui se rattache à des factures encaissées ou non.

#### **3. Présenter les calculs permettant de déterminer le montant de la TVA due ou du crédit de TVA au titre du mois de mai 2016.**

![](_page_17_Picture_138.jpeg)

![](_page_18_Picture_0.jpeg)

**4. Enregistrer dans le journal de l'entreprise, à la date du 31 mai 2016, l'écriture de liquidation de la TVA.**

![](_page_18_Picture_151.jpeg)

![](_page_18_Picture_152.jpeg)

#### **Partie B - LA PAIE**

#### **1. Citer trois éléments constitutifs du salaire brut.**

Le salaire brut comprend : le salaire de base + les heures supplémentaires + les primes imposables + les avantages en nature

**2. Rappeler la formule de calcul permettant, à partir du salaire brut, de déterminer le salaire net à payer et procéder à son calcul.** 

#### **- Principe**

Salaire brut

- Charges sociales salariales d'URSSAF
- Charges sociales salariales autres organismes sociaux
- + Remboursement de frais
- Acomptes versés par l'employeur pendant la période
- Oppositions (saisies arrêt) sur salaire
- Avantages en nature
- = **Salaire net à payer**

#### **- Application au cas**

![](_page_18_Picture_153.jpeg)

#### **3. Calculer le coût des rémunérations pour l'employeur au titre du mois de juin 2016.**

![](_page_19_Picture_122.jpeg)

**4. Enregistrer au journal, les opérations constatant le salaire brut ainsi que les charges sociales au 30 juin 2016. Les différents règlements ne sont pas exigés.** 

#### - **1ère étape**

**Enregistrement du salaire brut et des remboursements de frais.** 

30/06/2016

![](_page_19_Picture_123.jpeg)

#### **- 2ème étape**

#### **Constatation des dettes de charges sociales salariales et des oppositions sur salaire**

![](_page_19_Picture_124.jpeg)

#### **- 3ème étape**

#### **Enregistrement des charges sociales patronales et des dettes qui s'ensuivent.**

![](_page_19_Picture_125.jpeg)

![](_page_20_Picture_0.jpeg)

#### **Partie C - LE RAPPROCHEMENT BANCAIRE**

#### **1. Indiquer l'objectif du rapprochement bancaire et préciser son utilité.**

Les comptes 512 Banque chez le titulaire du compte en banque et le compte du titulaire tenu par la banque sont des comptes réciproques.

Leurs soldes, à une date donnée, devraient être égaux et de sens contraire, puisqu'ils concernent les mêmes opérations.

Les sources de la différence de ces soldes sont nombreuses et on peut les classer de la façon suivante :

- les erreurs et omissions dans les comptes de l'entreprise et/ou de la banque ;
- les opérations imputées dans l'une des comptabilités, mais pas dans l'autre ;
- les informations fournies par la banque et qui ne sont connues de l'entreprise qu'à la réception de l'extrait de compte.

L'état de rapprochement permet d'établir la concordance entre les deux soldes (alors égaux) et d'effectuer les enregistrements comptables nécessaires qui en découlent.

#### **2. Enregistrer au journal les opérations qui paraissent nécessaires.**

![](_page_20_Picture_108.jpeg)

![](_page_20_Picture_109.jpeg)

![](_page_21_Picture_0.jpeg)

#### **DOSSIER 4 – TRAVAUX D'INVENTAIRE**

#### **Partie A - MATÉRIEL INDUSTRIEL**

#### **1. Rappeler la définition d'un amortissement selon le Plan Comptable Général.**

L'amortissement est la constatation comptable et annuelle de la perte de valeur des actifs d'une entreprise subie du fait de l'usure, du temps ou de l'obsolescence.

L'amortissement se mesure par la consommation des avantages économiques attendus de cet actif.

**2. À partir des informations contenues dans l'annexe 5, calculer et enregistrer l'annuité d'amortissement 2016 relative à la mini-pelle.** 

#### **- Calcul de la base amortissable**

![](_page_21_Picture_138.jpeg)

#### **- Enregistrement de l'annuité d'amortissement 2016**

Annuité 2016  $=$  - 20 000  $* 500 = 5 000$  $500 + 1000 + 500$ 

### 31/12/2016

![](_page_21_Picture_139.jpeg)

#### **3. Sur la base de ces informations, calculer le montant de l'annuité d'amortissement pour l'exercice 2017 concernant cette mini-pelle (l'écriture n'est pas exigée).**

Annuité 2017 = 20 000  $*$  1 000 = 10 000  $500 + 1000 + 500$ 

![](_page_22_Picture_0.jpeg)

#### **4. Présenter les écritures liées à la cession du tracteur, en tenant compter de celle déjà comptabilisée.**

![](_page_22_Picture_140.jpeg)

31/12/2016

![](_page_22_Picture_141.jpeg)

#### **5. Compléter l'extrait de l'actif du bilan au 31 décembre 2016, concernant le matériel industriel.**

![](_page_22_Picture_142.jpeg)

- **(1)** Correspond à la valeur d'acquisition de la mini-pelle (cession du tracteur en 2016)
- **(2)** Dotation aux amortissements de la mini-pelle pour 2016 (cession du tracteur en 2016)
- **(3)** Correspond à la VNC du tracteur (acquisition de la mini-pelle en 2016), soit : Valeur d'acquisition : 45 000  $\epsilon$ 
	- Amortissements cumulés de 2014 pour 7 500 € (45 000 / 3 ans \* 6 mois / 12 mois) et 2015 pour 15 000 €  $(45 000 / 3 \text{ ans}) = 22 500 \in$
	- Soit VNC =  $45\,000 22\,500 = 22\,500$

![](_page_23_Picture_0.jpeg)

#### **6. Compléter l'extrait du tableau des immobilisations au 31 décembre 2016**

![](_page_23_Picture_207.jpeg)

**(1)** Correspond à la valeur d'acquisition du tracteur

**(2)** Correspond à la valeur d'acquisition de la mini-pelle

**(3)** Correspond à la sortie du tracteur de l'actif suite à sa cession

#### **Partie B - CRÉANCES DOUTEUSES ET IRRECOUVRABLES**

#### **1. Énoncer et expliciter le principe comptable conduisant à constater une dépréciation sur créances douteuses.**

A la fin d'un exercice, à l'inventaire, l'entreprise doit contrôler toutes ses créances (tous les clients qui ne l'ont pas encore payée). Si le règlement d'une des créances apparaît incertain, il y a lieu, en vertu de la règle de prudence, de constater cette incertitude (de constater cette créance douteuse) par une dépréciation des comptes clients et de transférer le compte client "normal" (411) dans un compte "Clients douteux" (416).

#### **2. Rappeler la définition d'une dépréciation selon le Plan Comptable Général.**

Une dépréciation représente la constatation comptable d'une diminution de la valeur d'un élément d'actif (immobilisé ou circulant), précise quant à sa nature, mais incertaine quant à sa réalisation, que des événements survenus ou en-cours rendent prévisibles. D'une façon simple on peut dire qu'une dépréciation constate la diminution provisoire et non certaine des éléments d'actif.

#### **3. À partir de l'annexe 6, compléter pour l'exercice 2016 le tableau de suivi des dépréciations des créances douteuses fourni en annexe C***.*

![](_page_23_Picture_208.jpeg)

**(1)** 8 000 – 2 000 **(2)** Créance irrécouvrable - dernier règlement de 2 000 € en 2016

**(3)** Dépréciation devenue sans objet **(4)** 15 000 – 2 500

**(5)** 12 500 \* 50 % **(6)** 6 250 – 3 600

![](_page_24_Picture_0.jpeg)

#### **4. Enregistrer toutes les écritures comptables nécessaires au 31 décembre 2016 concernant les créances douteuses et irrécouvrables. Les écritures doivent être effectuées client par client.**

![](_page_24_Picture_129.jpeg)

![](_page_24_Picture_130.jpeg)

#### 31/12/2016

![](_page_24_Picture_131.jpeg)

#### 31/12/2016

![](_page_24_Picture_132.jpeg)

#### **Partie C - RÉGULARISATIONS DIVERSES**

#### **1. Comptabiliser les écritures nécessaires au 31 décembre 2016.**

![](_page_24_Picture_133.jpeg)

#### 31/12/2016

![](_page_24_Picture_134.jpeg)

![](_page_25_Picture_0.jpeg)

![](_page_25_Picture_77.jpeg)

31/12/2016

#### **2. Rappeler et expliciter le principe comptable justifiant l'écriture du 27 décembre 2016 relative à la réception des sacs de terreau.**

Le principe comptable justifiant l'écriture du 27 décembre 2016 relative à la réception des sacs de terreau est celui de l'indépendance des exercices.

Les charges à payer se rapportent à des dettes fournisseurs, des dettes financières, des dettes fiscales ou des dettes sociales non enregistrées à la date d'inventaire mais qui concernent l'exercice qui se termine.

# RÉUSSISSEZ VOTRE FORMATION AVEC COMPTALIA

L'école de référence des filières Comptabilité-Finance et Gestion, **vous forme en ligne** pour obtenir un diplôme, un titre professionnel reconnu et pour développer vos compétences.

## **DCG**

Le diplôme d'État de référence en Comptabilité et Gestion, de niveau Licence.

![](_page_26_Picture_4.jpeg)

![](_page_26_Picture_5.jpeg)

### **DSCG**

Niveau Master de la filière Expertise-Comptable et passage obligatoire pour tout Expert-Comptable.

**ICENCE** 

#### **BACHELOR COMPTABILITÉ FINANCE D'ENTREPRISE**

Il débouche sur le titre professionnel Collaborateur Comptable et Financier de niveau II (BAC+3). En 9 à 18 mois.

![](_page_26_Picture_11.jpeg)

### **À DÉCOUVRIR AUSSI**

Bachelor Social-Paie, Bachelor Ressources Humaines, MBA Ressources Humaines, MBA Comptabilité et Finance d'entreprise...

FORMATION EN LIGNE - INSCRIPTIONS TOUTE L'ANNÉE

DEMANDEZ NOTRE CATALOGUE AU 01 74 888 000